# ЯЗЫКИ ПРОГРАММИРОВАНИЯ dz СТРУКТУРЫ ДАННЫХ Лекция 8

Объектно-ориентированное программирование. Полиморфизм. Наследование. Виртуальные функции.

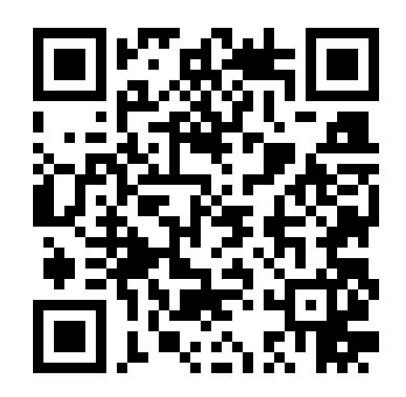

https://do.ssau.ru/moodle/course/view.php?id=1375 https://do.ssau.ru/moodle/mod/forum/view.php?id=34435

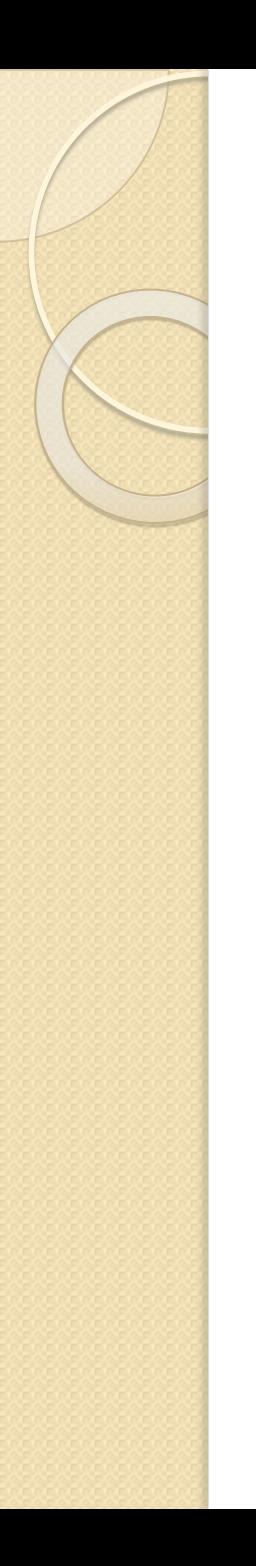

# Полиморфизм

Основывается на возможности включения в данные объекта также и информации о методах их обработки. Полиморфный метод обладает тем СВОЙСТВОМ, ЧТО ПРИ ОТСУТСТВИИ ПОЛНОЙ информации о том, объект какого из КЛАССОВ В ДАННЫЙ МОМЕНТ обрабатывается, он тем не менее корректно вызывается в том виде, который соответствует именно объекту этого класса.

### Наследование

Порождённый класс наследует описание основного класса. Порождённый класс может изменяться с помощью добавления членов, изменения функций существующих членов и изменения привилегий доступа.

Удобство этого понятия можно показать на примере таксономической классификации, компактно подводящей итог больших областей знания.

- Например, если известно понятие "млекопитающее", а так же, что СЛОН И МЫШЬ ЯВЛЯЮТСЯ МЛЕКОПИТАЮЩИМИ, ТО ИХ ОПИСАНИЯ МОЖНО сделать значительно более сжатыми, чем в другом случае.
- Корневое понятие "млекопитающее" содержит информацию о том, ЧТО МЛЕКОПИТАЮЩИЕ — ЭТО ТЕПЛОКРОВНЫЕ ЖИВОТНЫЕ, ОТНОСЯЩИЕСЯ К высшим позвоночным, которые выкармливают своих детёнышей МОЛОКОМ, ПРОИЗВОДЯЩИМСЯ В ИХ МОЛОЧНЫХ ЖЕЛЕЗАХ.
- ∘ Эта информация унаследована и мышью, и слоном, но она выражается только один раз: в корневом понятии "млекопитающее".
- В C++ это означает, что признаки обоих классов, слона и мыши, порождены от основного класса, "млекопитающее".

# Иерархия классов

- Иерархия классов, определённая общим наследованием, создаёт связанный набор типов пользователя, на которые можно ссылаться с помощью указателя базового класса.
- При обращении через этот указатель в С++ выбирается соответствующее функциональное определение во время ВЫПОЛНЕНИЯ.
- Каждый объект "знает", как на него должны воздействовать.
- Эта форма полиморфизма называется чистым полиморфизмом.
- С использованием наследования ключевыми элементами методологии ООП становятся:
	- разработка соответствующего набора типов;
	- проектирование их возможных связей и применение механизма НАСЛЕДОВАНИЯ ДЛЯ СОВМЕСТНОГО ИСПОЛЬЗОВАНИЯ КОДА;
	- использование особых функций для полиморфической обработки связанных объектов.

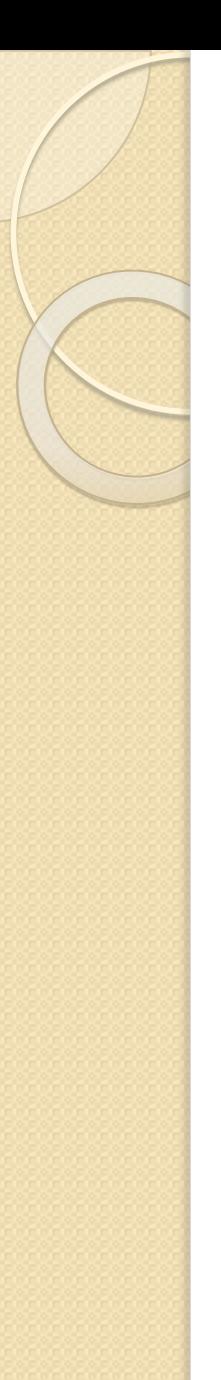

### Наследование

Новый, или производный класс может быть определен на **основе** уже имеющегося, или базового.

Новый класс сохраняет все свойства старого: данные объекта базового класса включаются в данные объекта производного, методы базового класса могут быть вызваны для объекта производного класса, причем они будут выполняться над данными включенного в него объекта базового класса.

О Для порождения нового класса от существующего используется следующая форма записи:

```
class имя класса:(public | protected | private) 
имя базового класса 
{ 
   объявления членов
};
```
Если уровень\_ доступа не указан, то для производного класса по умолчанию используется спецификатор **private**, а для производной структуры - public

# Защищённые члены класса

### Квалификатор protected

• Защищённый член класса, также как и закрытый (private), недоступен вне класса.

#### Отличие:

- При открытом наследовании закрытые члены класса остаются закрытыми.
- ) Защищённые члены базового класса становятся защищёнными членами производного класса.
- Защищённые члены класса являются закрытыми, <u>но</u> МОГУТ НАСЛЕДОВАТЬСЯ ПРОИЗВОДНЫМ КЛАССОМ.
- Если производный класс является базовым по отношению к другому производному классу, то любой защищённый член исходного базового класса, открыто наследуемый первым производным классом, также МОЖЕТ НАСЛЕДОВАТЬСЯ ВТОРЫМ ПРОИЗВОДНЫМ КЛАССОМ КАК защищённый член

### Уровни доступа при наследовании

#### **public**

- Все открытые и защищённые члены базового класса становятся открытыми и защищёнными членами производного класса.
- Закрытые члены базового класса не меняют своего статуса и остаются недоступными членам производного.

#### **private**

- Все открытые и защищённые члены базового класса становятся закрытыми членами производного класса.
- $\bullet\,$  Они остаются доступными членам производного класса, но недоступны остальным элементам программы, не являющимся членами базового или производного KAACCA.

#### **protected**

Все открытые и защищённые члены базового класса становятся защищёнными членами производного класса.

# Видимость унаследованных *YAEHOB*

- Одна из особенностей порождённого класса видимость унаследованных членов.
- Для определения доступности членов основного класса порождённому KAACCY UCHOAb3YOTCA KAIOYEBLE CAOBA public, protected u private.

#### Пример порождения класса:

```
class student 
{ protected:
   int student_id;
   int year;
   char name[30] ;
   public:
   student(char* nm, int id, int y) ;
   void print();
};
class grad student: public student 
{ protected:
   char dept[10];
   char thesis [80] ; 
   public:
   grad student (char* nm, int id, int y, char* d, char* th);
   void print();
};
```
# Видимость унаследованных *YACHOB*

- Одна из особенностей порождённого класса видимость унаследованных членов.
- Для определения доступности членов основного класса порождённому KAACCY MCNOAb3YOTCA KAIOYEBLE CAOBA public, protected u private.

#### Пример порождения класса:

```
class student 
{ protected:
   int student id;
   int year;
   char name[30] ;
    public:
   \sharp tudent(char* nm, int id, int y) ;
   void print();
};
```
¢lass grad student: public student

В <del>этом примере grad: student udnop</del>ожденный класс, a student - базовый from **protected:** char dept[\$0]80 **FILETIODOSFEEGIA 80Lvácc** классар**student должны быть унаследованы как**  $\emph{protected}$  и  $\emph{public}$  члены grad\_<sup>ġ</sup>Ŧtudēnt <sup>n</sup>coófbēfčтвённо:Члены þрг*іУга* the <u>тредоступны</u>.th);  $\frac{1}{2}$ void print $\frac{1}{2}$ ; Общее наследование также означает, что полученный класс grad\_student – protected tent  $d\,\overline{\mathcal{U}}$  is  $dbpt[100]$ ; ovorkellich класс. ИСТОЛЬЗОВАНИЕ КЛОЧЕВОГО СЛОВА Public с последующим двоеточием в  $\bm{a}$ аголовке $\bm{a}$ ңдеңного $\bm{b}$ ог $\bm{b}$ йдсса означает, что  $\bm{p}$ го $\bm{t}$ ес $\bm{t}$ еd и  $\bm{p}$ и $\bm{b}$  $1$ і $\bm{c}$  члены ǺǹǯǽdzǺ ǵǶǫǼǼǫ **student**. 9/15

### Открытое наследование

### **<sup>D</sup>** ǹǽǵǻȆǽǹ ǸǫǼǶǰǯǾǰǽ ǵǶǫǼǼǾ **<sup>В</sup>** *D «является» В*

**class B { /// }; class D: public B { /// };**

- Каждый объект типа *D* также является объектом типа *В*, но *не наоборот.*
- *• В* представляет собой более общую концепцию, чем *D*, a *D* - более конкретную концепцию, чем *В*.
- Везде, где может быть использован объект *В*, может быть использован и объект *D*, поскольку объект типа *D* является объектом типа *В*.
- Если необходим объект типа *D*, объект *В* не подойдет: каждый объект класса *D* «есть разновидность» *В*, но не наоборот.

### *Открытое наследование –*

#### *есть реализация отношения «является»*

## Открытое наследование

Порождённый класс D представляет собой модификацию основного класса В, которая наследует общие и защищённые члены базового класса В.

● Такой механизм выгоден по следующим соображениям:

- Код используется многократно. Тип D использует существующий проверенный код из В.
- Различные полиморфные механизмы позволяют коду пользователя обрабатывать D как подтип **В**, что упрощает код пользователя, в тоже время предоставляя ему выгоды при обработке этих различий между подтипами.
- Часто порождённый класс добавляет новые члены к уже существующим членам класса
- Функции-члены (методы) также могут перекрывается. Это означает то, что порождённый класс имеет реализацию функции-члена, отличающуюся от базового класса.

!!! Не следует путать с перегрузкой, где то же самое имя функции может иметь различные значения для каждой уникальной сигнатуры.

# Конструкторы и деструкторы при наследовании

- Конструкторы вызываются в иерархическом порядке, деструкторы – в обратном
	- При создании объекта производного класса сначала вызывается конструктор базового класса, а затем – производного
	- Конструкторы порождённого класса могут вызывать конструкторы базового класса. При этом используется такая же синтаксическая конструкция, как и для инициализации членов.

заголовок функции: имя базового класса (список параметров)

• При уничтожении объекта производного класса сначала вызывается конструктор производного класса, а затем – базового

# Виртуальные функции

- Ключевое слово virtual функциональный спецификатор, обеспечивающий механизм выбора во время выполнения соответствующей функции-члена среди функций основных и порождённых классов.
- Функция порождённого класса автоматически ǼǽǫǸǹǭdzǽǼȊ **virtual**.
- Комбинация виртуальных функций и общего наследования представляет собой форму чистого полиморфизма и является наиболее общим и гибким способом формирования программного обеспечения.
- Специальные ограничения: деструкторы могут быть виртуальными, а конструкторы - нет.

# Виртуальные функции

- Виртуальная функция является обычным выполняемым кодом. Семантика её вызова такая же, как и у других функций.
- В порождённом классе она может быть переопределена, и функциональный прототип порождённой функции должен иметь соответствие сигнатуры и типа возврата.
- Выбор того, какое определение функции вызвать для виртуальной функции, производится динамически.
- О Типичный случай когда основной класс имеет виртуальные функции, а порождённые классы имеют свои версии этих функций.
	- Указатель на базовый класс может указывать или на объект базового класса, или на объект порождённого класса.
	- Выбранная функция-член зависит от класса, на объект которого указывается, но не от типа указателя.
	- При отсутствии члена порождённого типа по умолчанию используется виртуальная функция основного класса.

# Пример выбора виртуальной функции

```
class В { 
   public:
         int i ;
    virtual void print_i() 
                 { cout << i << " inside B\n"; }
};
class D: public В { 
   public:
            void print_i() 
          { cout << i << " inside D\n"; } 
             //так же virtual
};
main() 
{ В bx; B* pbx = &bx; D dx ;
  dx.i = 1 + (bx.i = 1); pb -> print_i (); 
   pb = & dx; 
   pb -> print_i ();
}
Результат вывода этой программы:
1 inside B
2 inside D 15/15
```